## **ВИЗУАЛЬНАЯ СРЕДА ДЛЯ МОДЕЛИРОВАНИЯ АВТОМАТИЗИРОВАННЫХ ПРОИЗВОДСТВЕННЫХ СИСТЕМ**

## **В. В. Зиновьев, А. Н. Стародубов, М. Ю. Дорофеев, А. И. Цигельников (Кемерово)**

Создание новых высокоэффективных автоматизированных производственных систем, обеспечивающих изготовление продукции небольшими партиями при сохранении производительности, качества и себестоимости, как при крупносерийном производстве, является актуальной научной задачей.

Исследования научных разработок показали, что на сегодняшний день нет продукта или методологии, позволяющих с высокой скоростью и достаточной точностью разработать автоматизированную производственную систему (АПС) с заданными или наилучшими параметрами.

Предлагаемые аналитические и численные методы часто не позволяют описать отдельные элементы системы и взаимодействие между ними, приходится принимать серьезные упрощения и допущения, чтобы отобразить динамику моделируемой системы. Кроме того, большую погрешность в расчеты вносит учет внецикловых потерь, составляющих до 40% технологического времени [1, 2], упрощенными коэффициентами.

Имитационное моделирование, при котором динамика системы отображается в ЭВМ некоторым алгоритмом, моделирующим ее поведение [3], отображает динамику взаимодействия элементов системы во времени и пространстве; кроме того, оно эффективно, когда необходимо прослеживать динамику развития процесса в нестандартных и аварийных ситуациях, а также на очень коротких и очень длинных промежутках времени. Большинство таких задач не поддаются аналитическому решению.

Наиболее распространен специализированный язык GPSS (General Purpose Simulation System) [4]. В машиностроении, энергетике язык GPSS применен для моделирования транспортной системы, проектирования систем конвейеров и др. [5].

Автоматизированное производство представляется в виде системы массового обслуживания (СМО). Функционирование рабочего места (т.е. единицы или группы автоматически действующего технологического оборудования) отображено многоканальной однофазной или многофазной СМО, где параллельно работающие приборы будут обслуживать заявки и моделировать совместное выполнение операций по обработке заготовок (рис. 1).

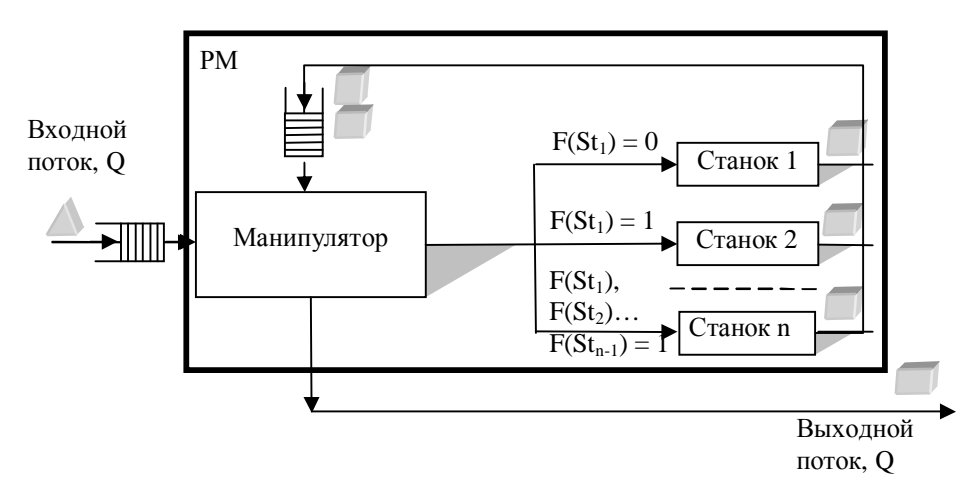

**Рис. 1. Рабочее место по изготовлению деталей машиностроения в виде многофазной многоканальной СМО**

Подобная СМО имеет стандартное формульное математическое описание.

Несколько рабочих мест при помощи транспортно-складской системы объединяются в АПС. Таким образом, любая автоматизированная производственная система отображается сетью многофазных одноканальных и/или многоканальных СМО без отказов с простейшей дисциплиной обслуживания FIFO и ограниченным входным потоком заявок, который соответствует производственному плану. Заявками являются заготовки. Обслуживание заявок заключается в задержке их на время выполнения операций фрезерования, сверления, газификации и др. в приборах, имитирующих оборудование АПС. Выходной поток представляет готовая продукция.

Для решения задачи получения характеристик элементов СМО и всей сети в целом был применен имитационный подход. На основе полученной системы массового обслуживания АПС с различными типами применяемого транспортного средства представляются в виде блок-схемы, и с использованием языка GPSS/H создаются имитационные модели. Например, на рис. 2 представлен фрагмент блок-схемы имитационной модели АПС с использованием кран-балки.

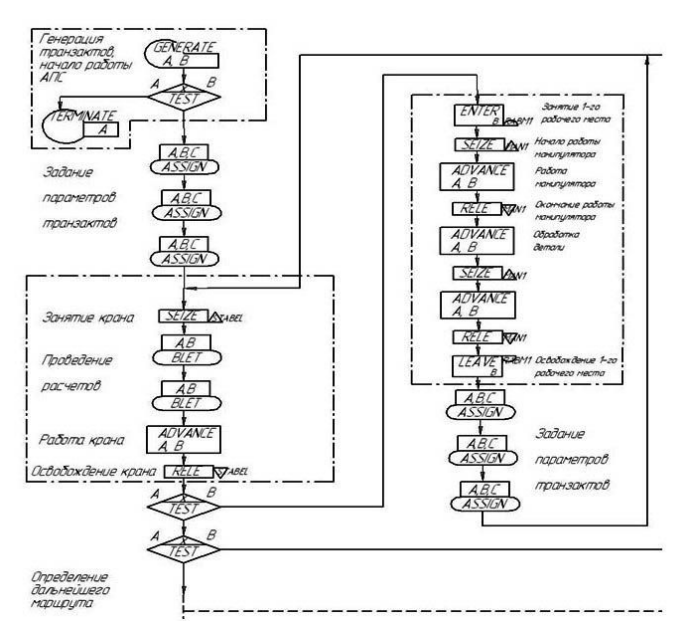

Рис. 2. Фрагмент блок-схемы GPSS/H-модели АПС

На основе построенных блок-схем с использованием специализированного языка имитационного моделирования GPSS/H [4] разработаны модели АПС с различными типами применяемой АТСС.

Одна из главных проблем при моделировании АПС - проверка соответствия разработанной модели реальной системе, т.е. адекватность - решена стандартными методами: для верификации модели - метод построения логической блок-схемы и интерактивный контроль за ходом моделирования при помощи программ отладки, для валидации модели - метод аналитического подсчета характеристик и сравнение их с модельными результатами (рис. 3).

С помощью указанных методов установлено, что отклонение результатов имитационных экспериментов от расчетных значений не превышает 5-7%.

Для обеспечения взаимодействия программного комплекса и пользователя разработан интерфейс, предоставляющий визуальное отображение планировки с использованием трехмерной графики. Интерфейс напрямую взаимодействует с 3D-модулем, передавая параметры планировки для визуального отображения, и получает список доступного оборудования. Для автоматического создания имитационных моделей и про-

ведения экспериментов разработан имитационный модуль, который при получении входных данных от интерфейса в соответствии с созданной пользователем модели создает GPSS-модели автоматизированного производства, запускает имитацию и выдает в интерфейс результаты.

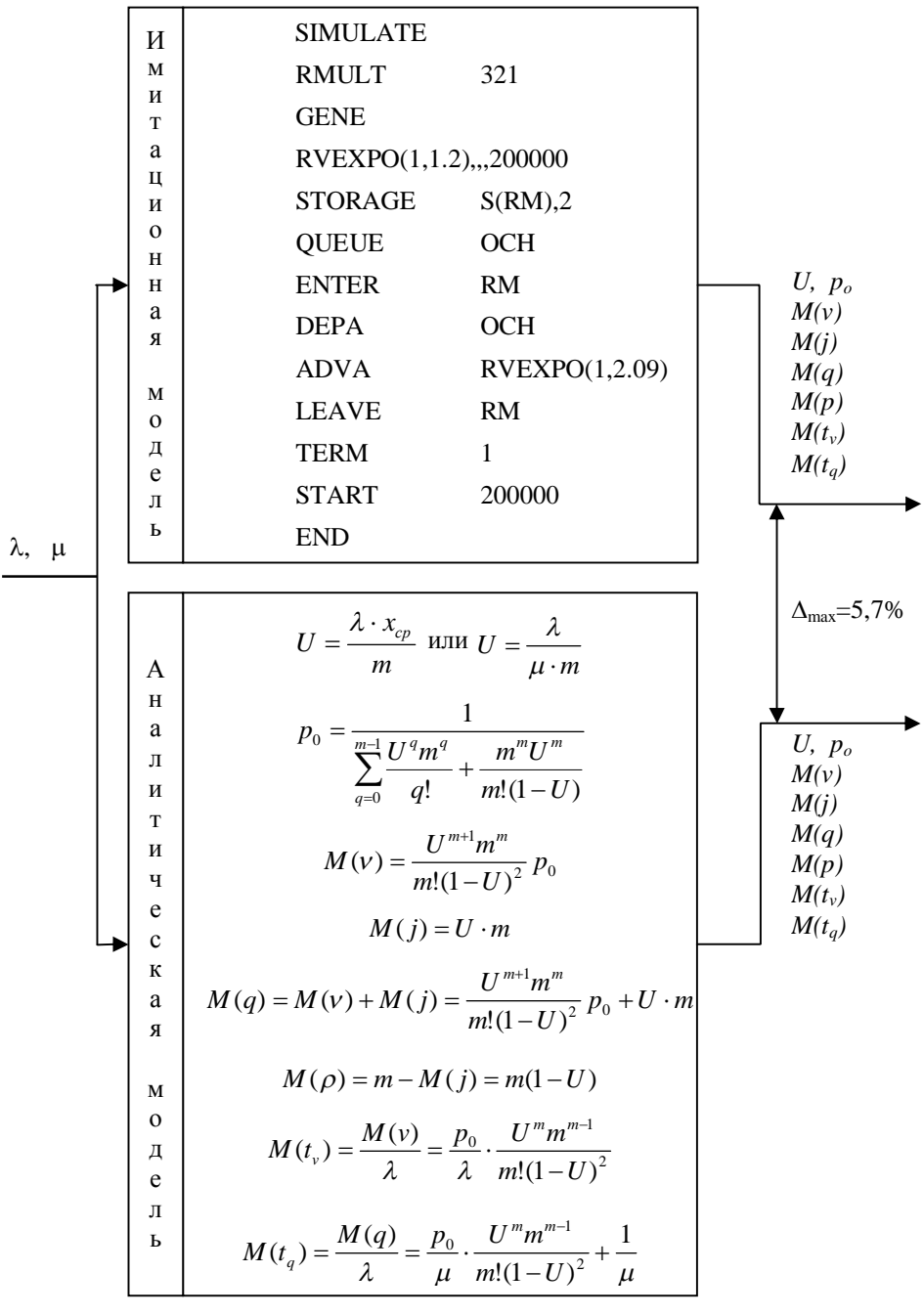

Рис. 3. Принципиальная схема валидации моделей АПС

## ( $\lambda$  – интенсивность поступления требований; u – интенсивность обслуживания требований; а - среднее время интервалов между поступлениями требований;  $x_{cp}$  – среднее время обслуживания требований)

Интерфейс также взаимодействует с оптимизирующим модулем, предназначенным для поиска рационального варианта. В свою очередь, оптимизирующий модуль передает данные файла отчета обратно в интерфейс.

Процесс разработки модели автоматизированного производства пользователем предельно упрощен. Он представляет собой расстановку трехмерных моделей оборудования на площади завода и задание соответствующих характеристик (рис. 4). Запуск создания имитационной модели, процесса моделирования и выдача результатов производится нажатием одной кнопки интерфейса.

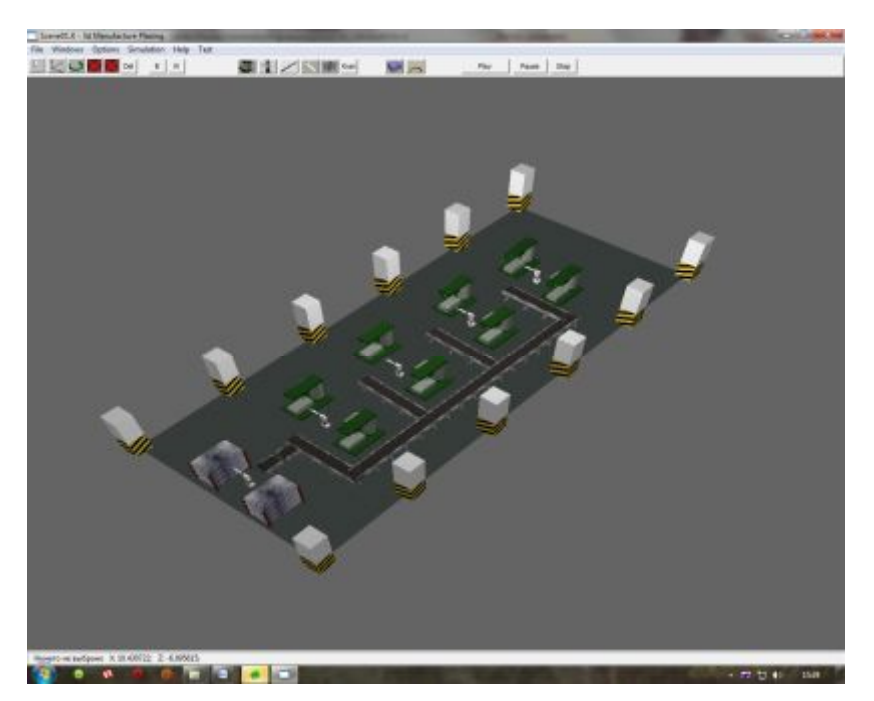

**Рис. 4. Пример расстановки оборудования автоматизированной системы по изготовлению деталей машиностроения**

В результате проведения экспериментов на дискретно-стохастических динамических моделях получают определенное число массивов значений параметров АПС: производительности АПС, загрузки транспортного средства и рабочих мест при изменении планировки участка, временных характеристик оборудования для основных вариантов АПС, количества деталей или объемов угля, находящихся в очередях перед приборами (что соответствует необходимой емкости накопителей) [5]. Анализ полученных данных позволяет выявить эффективные пути повышения производительности и загрузки оборудования для вариантов автоматизированных производств. Анализ полученных массивов данных на примере кран-штабелера представлен на рис. 5.

Разработанная визуальная среда позволяет создавать и проектировать автоматизированные производственные системы по изготовлению деталей машиностроения и энерготехнологические комплексы по глубокой переработке угля.

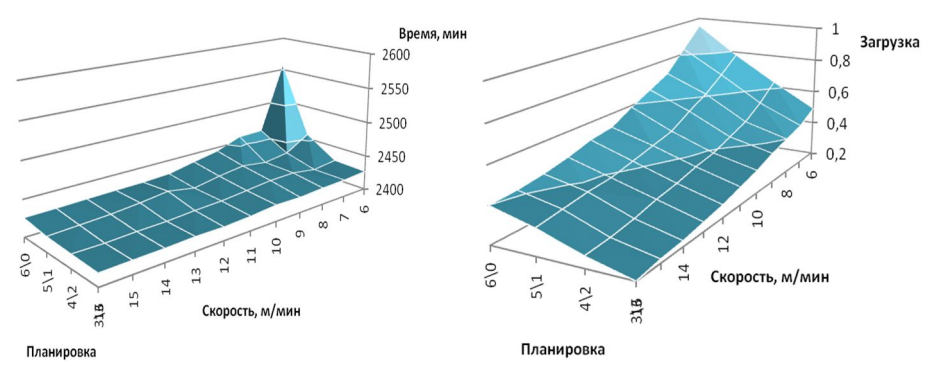

**Рис. 5. Пример обработки результатов экспериментов**

## **Литература**

- 1. **Шаумян Г. А.** Комплексная автоматизация производственных процессов: учебник для студентов машиностроительных специальностей втузов / Г. А. Шаумян, Л. И. Волчкевич, М. М. Кузнецов. М.: Машиностроение, 1973. 472 с.
- 2. **Волчкевич Л. И.** Автоматы и автоматические линии. Ч. 1. Основы проектирования: учебное пособие для вузов/ Л. И. Волчкевич, М. М. Кузнецов, Б. А. Усов; под ред. Г. А. Шаумян. М.: Высшая школа, 1976. 230 с.
- 3. **Советов Б. Я.** Моделирование систем: учебное пособие для вузов 3-е изд., перераб. и доп. / Советов Б. Я., Яковлев С. А. М.: Высшая школа, 2001. 319 с.
- 4. **Кельтон В.** Имитационное моделирование. Классика CS. / Кельтон В., Лоу А. 3-е изд. СПб.: Питер; Киев: Издательская группа BHV, 2004. 847 с.
- 5. **Зиновьев В. В.** Опыт имитационного моделирования сложных производственных систем / В. В. Зиновьев, В. Н. Кочетков // Вычислительные технологии. Новосибирск: ИВТ СО РАН, 2008. Т. 13. Спецвыпуск № 5. С. 51–55.
- 6. **Клейнрок Л.** Теория массового обслуживания. М.: Машиностроение, 1979. 432 с.
- 7. **Шеннон Р.** Имитационное моделирование систем искусство и наука: книга / М.: Мир, 1978, 420 с.
- 8. **Зиновьев В. В.** Моделирование автоматизированных производственных систем с помощью имитационного подхода / В.В. Зиновьев, А.Н. Стародубов // Математические методы в технике и технологиях – ММТТ-20. Сб. трудов XX Междунар. науч. конф. В 10 т. Т.4. / Под общ. ред. В. С. Балакириева. Ярославль: Яросл. гос. техн. ун-та, 2007. С. 145–148.